-8

-8

Technical information: http://www.ps.bam.de/33872E

See similar ISO test charts: http://www.ps.bam.de/24705TE, http://www.ps.bam.de/9241E

 $Version 2.1, io=1,1$ 

V L O Y M -6 -8

C

-6

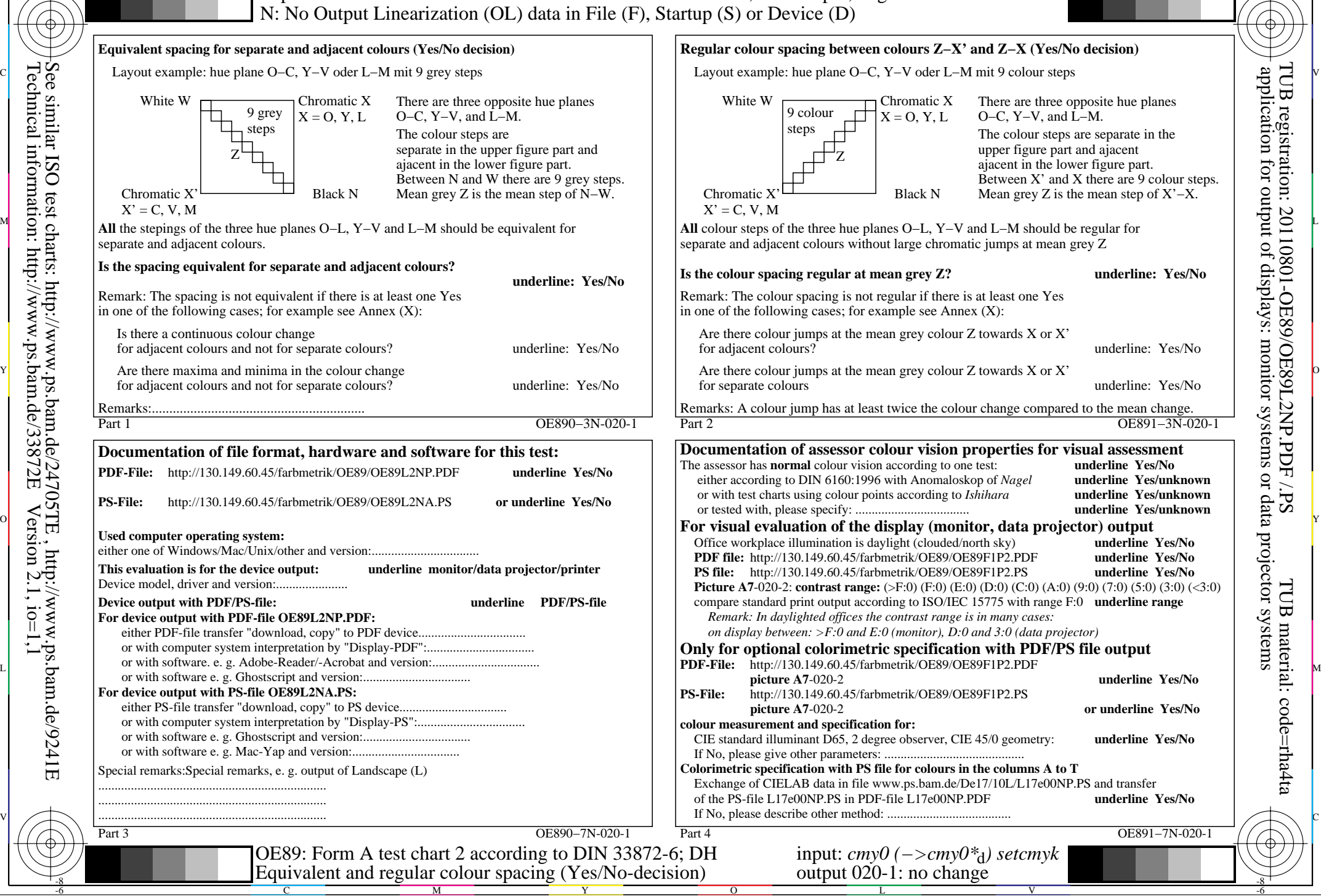